# Groovy Graphics Assignments: Ray-traced Transmission

Andrew T. Duchowski Clemson University Visual Computing duchowski@siggraph.org

<span id="page-0-0"></span>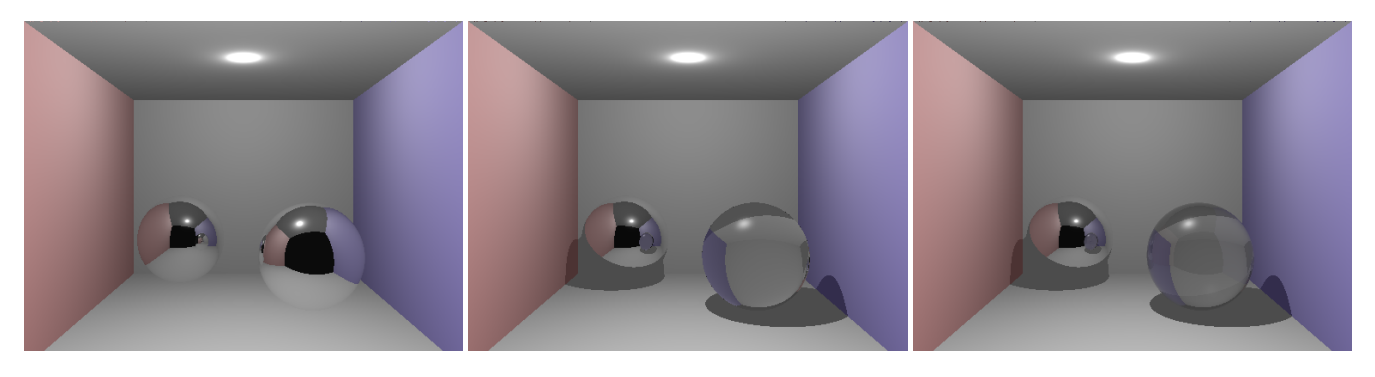

Figure 1: Example ray-traced images without and with transmission  $(n=1.805)$ , and with Schlick's approximation, respectively.

## ABSTRACT

This groovy graphics assignment introduces transmissive rays to a basic reflective ray tracer. The assignment is groovy because it introduces transparent objects, application of Snell's Law, and allows for testing of advanced variations (e.g., Schlick's approximation).

## CCS CONCEPTS

• Computing methodologies  $\rightarrow$  Rendering; Image manipulation; Graphics systems and interfaces;

## **KEYWORDS**

Ray tracer, refraction, transmission

#### ACM Reference Format:

Andrew T. Duchowski. 2018. Groovy Graphics Assignments: Ray-traced Transmission. In Proceedings of SIGGRAPH '18 Educator's Forum. ACM, New York, NY, USA, [2](#page-1-0) pages. <https://doi.org/10.1145/3215641.3215651>

## 1 OVERVIEW

In this assignment, the student is asked to introduce a transmission ray to their basic reflective ray tracer (see Figure [1\)](#page-0-0).

Transmission rays implement refraction through transparent objects as governed by Snell's Law,  $n \sin \theta = n_t \sin \phi$ , where n and  $n_t$  are the indeces of refraction (w.r.t. vacuum) of the surrounding medium and transparent object, respectively. An index of refraction of <sup>1</sup>.<sup>000293</sup> models air while <sup>1</sup>.<sup>805</sup> models flint glass (71% lead).

SIGGRAPH '18 Educator's Forum, August 12-16, 2018, Vancouver, BC, Canada

© 2018 Copyright held by the owner/author(s). ACM ISBN 978-1-4503-5884-2/18/08.

<https://doi.org/10.1145/3215641.3215651>

As derived by [Shirley](#page-1-1) [\[2002\]](#page-1-1), the transmission ray's direction is

<span id="page-0-1"></span>
$$
\mathbf{t} = \frac{n}{n_t} \left( \mathbf{u} - (\mathbf{u} \cdot \mathbf{n}) \mathbf{n} \right) - \mathbf{n} \sqrt{1 - \left( \frac{n}{n_t} \right)^2 \left( 1 - (\mathbf{u} \cdot \mathbf{n})^2 \right)}
$$
(1)  
with incoming ray direction **u**, surface normal **n**, and indeces of

refraction *n* and  $n_t$ . If the term in the radical is negative, there is<br>no refracted ray and the ray should be reflected within the object no refracted ray and the ray should be reflected within the object (total internal reflection), i.e.,

<span id="page-0-2"></span>
$$
\mathbf{t} = \mathbf{u} - 2(\mathbf{u} \cdot \mathbf{n})\mathbf{n} \tag{2}
$$

Equation [\(1\)](#page-0-1) can be implemented as a vector class refract member function that returns the refracted vector unless the expression inside the radical is negative, in which case a reflected vector is returned by calling the vector's reflect member function, which implements [\(2\)](#page-0-2). With vec\_t denoting the vector class in question, prototypes for the vector class member functions are suggested, where the second argument to refract is the index of refraction of the transparent object being intersected by the transmission ray (outside index of refraction modeling air is assumed).

```
vec_t vec_t:: refract (const vec_t&, float);
vec_t vec_t:: reflect(const vec_t&);
```
To render the transmitted color, students are instructed to blend the resultant surface color with the transmitted color via linear interpolation. [Schlick'](#page-1-2)s [1994](#page-1-2) approximation is mentioned in passing and left to students as an optional implementation (see below).

## 1.1 Optional

With the functions reflect and refract implemented as specified, try implementing [Shirley'](#page-1-1)s solution to [Schlick'](#page-1-2)s [1994](#page-1-2) approximation to the Fresnel equations for light transport (both reflection and refraction of light may occur at the surface interface where refractive indices differ). In this case two rays are spawned when

Permission to make digital or hard copies of part or all of this work for personal or classroom use is granted without fee provided that copies are not made or distributed for profit or commercial advantage and that copies bear this notice and the full citation on the first page. Copyrights for third-party components of this work must be honored. For all other uses, contact the owner/author(s).

<span id="page-1-3"></span><span id="page-1-0"></span>Table 1: Groovy graphics assignment metadata.

| Summary           | Introduction of ray-traced transmission.              |
|-------------------|-------------------------------------------------------|
| Learning          | Students should be able to implement a cor-           |
| Outcomes          | rectly working transmissive ray tracer and be         |
|                   | able to explain refraction.                           |
| Classification(s) | (3) Fundamentals<br>(8) Rendering                     |
| Audience          | Computer Science students in $1^{st}$ or $2^{nd}$ se- |
|                   | mester.                                               |
| Dependencies      | Students must have written a basic ray tracer         |
|                   | prior to implementation of this assignment.           |
| Prerequisites     | The assignment builds on earlier assignments          |
|                   | that required development of a basic ray tracer.      |
| Strengths         | Students like seeing how refraction works.            |
| Weaknesses        | Some care is needed to properly write the ray         |
|                   | reflect and refract functions.                        |
| Variants          | Implementing Schlick's approximation to the           |
|                   | Fresnel's equations as per Shirley 2002, §9.7.        |
| Assessment        | The image produced should include a transpar-         |
|                   | ent object.                                           |

intersecting a transparent surface: a reflection and a transmission ray. The result is linearly interpolated with interpolant R:

where

$$
R = R_0 + (1 - R_0)(1 - \cos \theta)^5
$$

$$
R_0 = \left(\frac{n_t - 1}{n_t + 1}\right)^2
$$

,

is the reflectance at normal incidence.

#### 1.2 Caveats

Students are reminded that when a ray enters a transparent sphere, its hits routine should now calculate both roots of the quadratic equation and return the smaller of the two, unless the smaller of the two is less than some  $\epsilon$  = 0.00001 in which case the larger should be returned. That is, with ray anchor position r and direction u and sphere center c and radius r, compute  $d = b^2 - 4ac$ , where  $a = u \cdot u$ ,<br> $b = 2(a-a)$ ,  $y = a^{-1}a - a^2$ ,  $z^2$ , to obtain  $t = (b-a)^{f/2}(2a)$  and  $b = 2(\mathbf{r} - \mathbf{c}) \cdot \mathbf{u}, c = |\mathbf{r} - \mathbf{c}|^2 - r^2$ , to obtain  $t_0 = (-b - \sqrt{d})/(2a)$  and<br> $t_1 = (-b + \sqrt{d})/(2a)$  and rature to if to  $\lt t$  unloss it is behind the  $t_1 = (-b + \sqrt{d})/(2a)$  and return  $t_0$  if  $t_0 < t_1$  unless it is behind the ray position (i.e.  $t_0 < 0$ ) If  $t_0$  is returned the ray exits the sphere ray position (i.e.,  $t_0 < 0$ ). If  $t_1$  is returned, the ray exits the sphere.

Calculation of  $t_1$  can lead to infinite loops where rays can get stuck in a region close to the sphere surface. To prevent this, students are urged to keep track of the number of ray reflections or bounces. If the number of bounces exceeds say 5, then exit the hits routine (prune this ray as it has already bounced too many times).

## 2 METADATA

Metadata is given in Table [1.](#page-1-3) The assignment is meant for beginning Computer Science students who have written a ray tracer, e.g., as in an introductory course to computer science, see [Duchowski](#page-1-4) [\[2014\]](#page-1-4) for information concerning course and assignment progression.

## 3 MATERIALS

Materials required for this assignment is the basic layout of refraction along with particulars for implementation in code beyond the basic theory of Snell's Law. An input file specifying the virtual environment (e.g., Cornell box) is also provided, and it is assumed students have already written the file parser.

## 4 NOTES/LESSONS LEARNED

This assignment is usually solved by most if not all programmers of a ray tracer and so is not particularly unusual. The assignment, as given, is groovy from an educator's point of view because it assembles information from multiple sources into a convenient vector class representation (rays) that either refract or reflect, as expressed by the vec\_t implementation.

Although statistics are not available regarding number of students solving this problem or with problems they may have met, one student's comment stands out in memory: being a math major, Carrie Eisengrein noted that although she knew what vectors (rays) were, she appreciated being able to use them in code and to visualize properties such as refraction as expressed by her code.

Another point of interest is that this assignment follows on a basic re-working of the ray tracer from C to C++ (see [Duchowski](#page-1-4) [\[2014\]](#page-1-4) for detailed information regarding the relevant course sequence) and, importantly, introduction to OpenMP. Both the recasting into object-oriented code and its parallelization help make this assignment fairly palatable.

## 5 SUPPLEMENTAL MATERIALS

The instructor's C++ code is provided along with this assignment description, tested with the g++-mp-6 compiler on a Mac (running macOS version 10.13.4).

### REFERENCES

- <span id="page-1-4"></span>Andrew T. Duchowski. 2014. Photons: Evolution of a Course in Data Structures. Computer Graphics Forum 33, 1 (2014), 294–304. [https://doi.org/10.1111/cgf.](https://doi.org/10.1111/cgf.12279) [12279](https://doi.org/10.1111/cgf.12279)
- <span id="page-1-2"></span>Christophe Schlick. 1994. An Inexpensive BRDF Model for Physically-based Rendering. Computer Graphics Forum 13, 3 (1994), 233–246.
- <span id="page-1-1"></span>Peter Shirley. 2002. Fundamentals of Computer Graphics. A. K. Peters, Ltd., Natick, MA.